# **virt-who configure - Feature #26319**

# **"Satellite server FQDN" should be default and frozen value.**

03/12/2019 01:39 PM - Marek Hulán

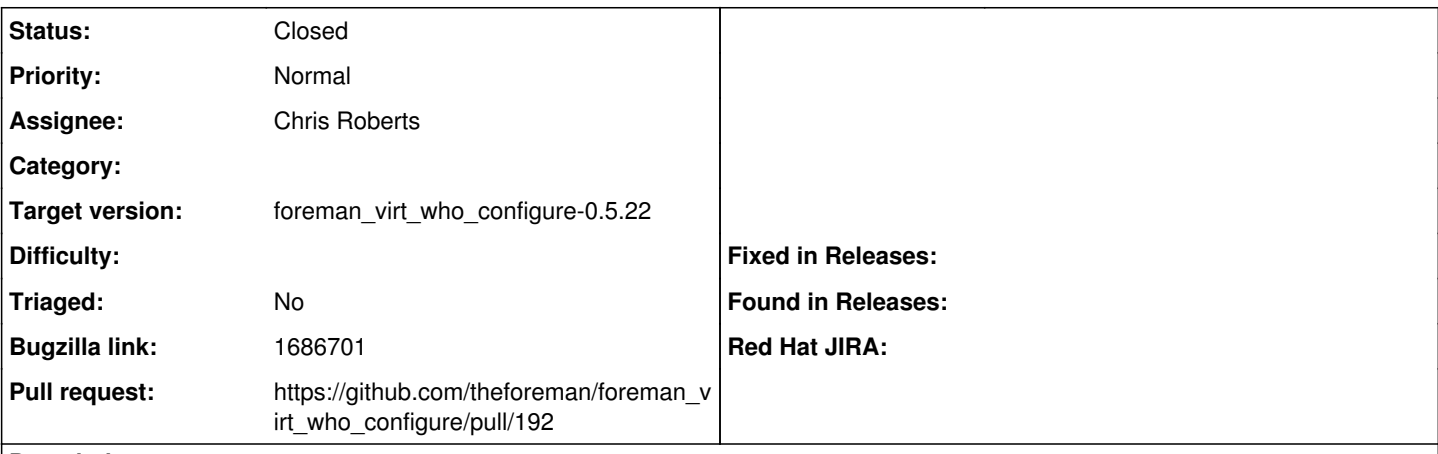

## **Description**

Cloned from [https://bugzilla.redhat.com/show\\_bug.cgi?id=1686701](https://bugzilla.redhat.com/show_bug.cgi?id=1686701)

#### **Description of problem:**

When create configuration by virt-who configure plugin, "Satellite server FQDN" is filled with default correct value, but it should be frozen to reject edit by users.

#### **Version-Release number of selected component (if applicable):**

satellite-6.5.0-6.beta.el7sat.noarch

tfm-rubygem-foreman\_virt\_who\_configure-0.3.2-1.el7sat.noarch

## **Associated revisions**

## **Revision 669f880a - 05/08/2024 02:19 PM - Chris Roberts**

Fixes #26319 - Lock Foreman URL field in config

## **History**

## **#1 - 04/16/2024 08:39 PM - Chris Roberts**

*- Target version set to foreman\_virt\_who\_configure-0.5.22*

### **#2 - 04/16/2024 08:39 PM - Chris Roberts**

*- Status changed from New to Assigned*

#### **#3 - 04/16/2024 08:40 PM - Chris Roberts**

*- Assignee changed from Marek Hulán to Chris Roberts*

#### **#4 - 05/01/2024 05:22 PM - The Foreman Bot**

*- Status changed from Assigned to Ready For Testing*

*- Pull request https://github.com/theforeman/foreman\_virt\_who\_configure/pull/192 added*

### **#5 - 05/08/2024 03:00 PM - Chris Roberts**

*- Status changed from Ready For Testing to Closed*

Applied in changeset [foreman\\_virt\\_who\\_configure|669f880a2fd13730d80cc7331cf5c03f656b8d8a.](https://projects.theforeman.org/projects/virt-who-configure/repository/foreman_virt_who_configure/revisions/669f880a2fd13730d80cc7331cf5c03f656b8d8a)